## **FORMULARZ POZWALAJĄCY NA WYKONANIE PRAWA GŁOSU PRZEZ PEŁNOMOCNIKA**

Niniejszy formularz przygotowany został stosownie do postanowień art. 4023 § 3 Kodeksu spółek handlowych w celu umożliwienia oddania głosu przez pełnomocnika na Nadzwyczajnym Walnym Zgromadzeniu Proacta Spółka Akcyjna z siedzibą w Warszawie zwołanym na dzień 27.05.2024 r. o godz. 13:00 w lokalu kancelarii notarialnej prowadzonej przez Kancelaria Notarialna Maciej Makowski Łukasz Wilk Robert Wróblewski Notariusze spółka cywilna, ul. Sienna 86, lok. 1, 00-815 Warszawa.

Stosowanie niniejszego formularza nie jest obowiązkiem akcjonariusza i nie stanowi warunku oddania głosu przez pełnomocnika.

Niniejszy formularz nie zastępuje pełnomocnictwa udzielonego pełnomocnikowi przez akcjonariusza.

**Dane mocodawcy:**

**Imi**ę **i nazwisko (Nazwa), PESEL/NIP/KRS, nr dokumentu tożsamości, adres Akcjonariusza udzielającego instrukcji:**

**Dane pełnomocnika:**

**Imię i nazwisko, PESEL/NIP, nr dokumentu tożsamości, adres pełnomocnika:** 

Pełnomocnictwo z dnia:

## **INSTRUKCJA KORZYSTANIA Z FORMULARZA**

1. Instrukcję głosowania wydaje się poprzez wstawienie znaku "X" w odpowiedniej rubryce formularza i w stosunku do każdej wskazanej w nim uchwały.

**\_\_\_\_\_\_\_\_\_\_\_\_\_\_\_\_\_\_\_\_\_\_\_\_\_\_\_\_\_\_\_\_\_\_\_\_\_\_\_\_\_\_\_\_\_\_\_\_\_\_\_\_\_\_\_\_\_\_\_\_\_\_\_\_\_\_\_\_\_\_\_\_\_\_\_\_\_\_\_\_\_\_\_\_\_\_\_\_\_\_\_\_\_\_\_\_\_\_\_\_\_\_\_\_\_\_\_\_\_\_\_\_\_\_\_\_\_\_\_\_** 

**\_\_\_\_\_\_\_\_\_\_\_\_\_\_\_\_\_\_\_\_\_\_\_\_\_\_\_\_\_\_\_\_\_\_\_\_\_\_\_\_\_\_\_\_\_\_\_\_\_\_\_\_\_\_\_\_\_\_\_\_\_\_\_\_\_\_\_\_\_\_\_\_\_\_\_\_\_\_\_\_\_\_\_\_\_\_\_\_\_\_\_\_\_\_\_\_\_\_\_\_\_\_\_\_\_\_\_\_\_\_\_\_\_\_\_\_\_\_\_\_** 

2. W przypadku wyboru rubryki "inne", akcjonariusz winien określić szczegółowe instrukcje dla pełnomocnika.

- 3. W przypadku gdy akcjonariusz podejmie decyzję o głosowaniu odmiennie (różnie) z posiadanych akcji, wówczas zobowiązany jest do wskazania w odpowiedniej rubryce formularza (i w odniesieniu do każdej uchwały) liczby akcji, z których pełnomocnik ma głosować "za", "przeciw" lub "wstrzymać się" od głosu.
- 4. W przypadku braku wskazania liczby akcji uznaje się, że pełnomocnik uprawniony jest do głosowania we wskazany sposób ze wszystkich akcji posiadanych przez akcjonariusza.

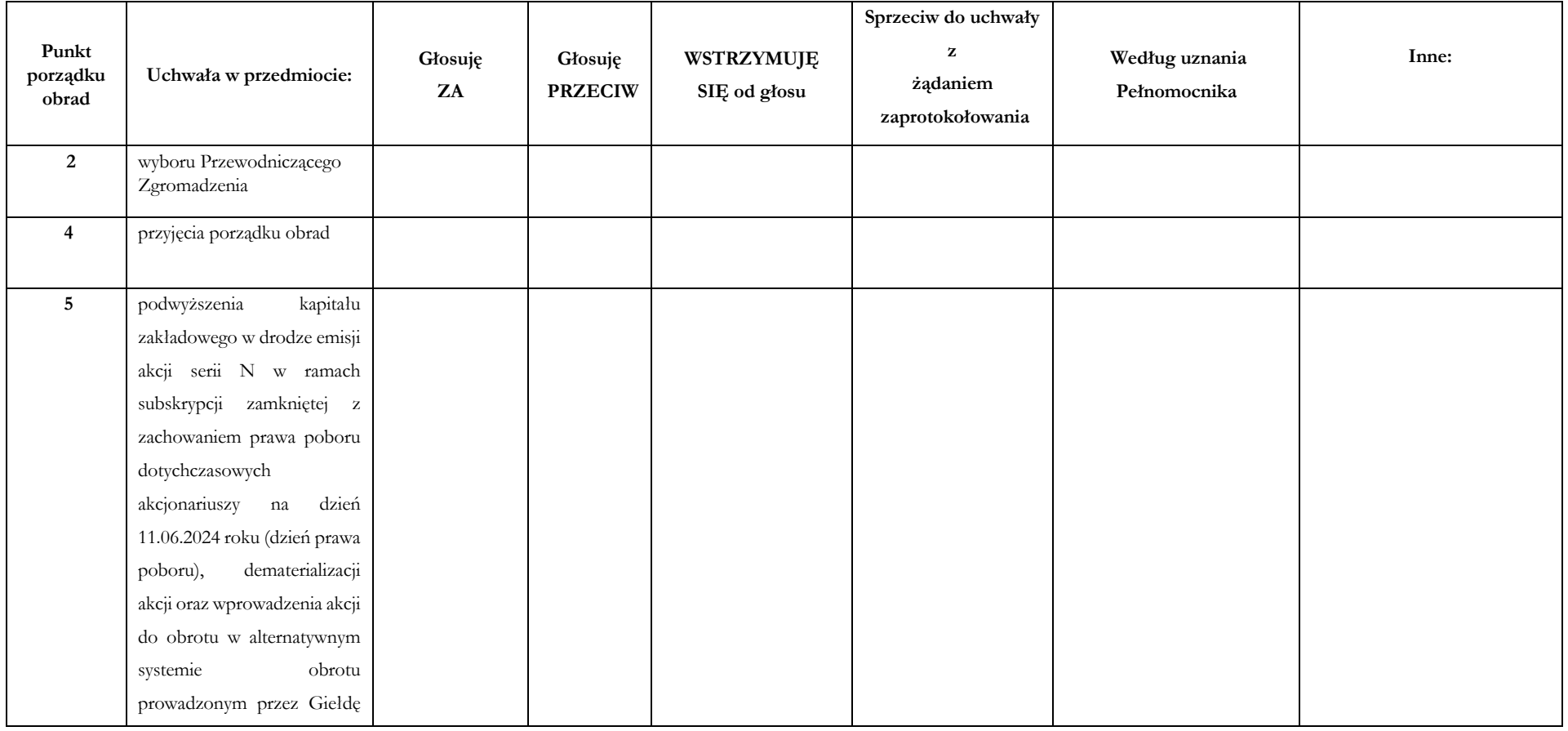

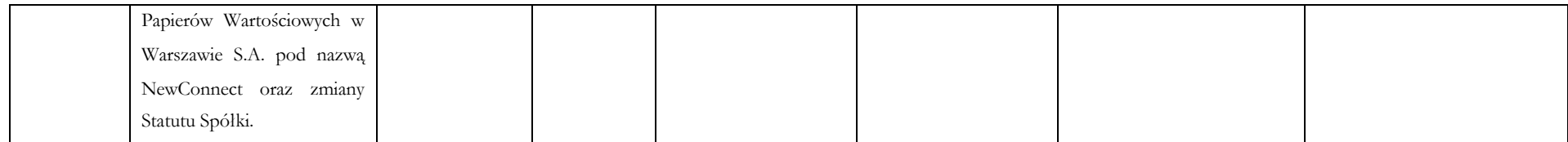

## **OBJAŚNIENIA**

Akcjonariusze proszeni są o wydanie instrukcji poprzez wstawienie "X" w odpowiedniej rubryce. W przypadku zaznaczenia rubryki "inne" akcjonariusze proszeni są o szczegółowe określenie w tej rubryce instrukcji dotyczącej wykonywania prawa głosu przez pełnomocnika. W przypadku, gdy akcjonariusz podejmie decyzję o głosowaniu odmiennie z posiadanych akcji akcjonariusz proszony jest o wskazanie w odpowiedniej rubryce liczby akcji, z których pełnomocnik ma głosować "za", "przeciw" lub "wstrzymać się" od głosu. W braku wskazania liczby akcji uznaje się, że pełnomocnik uprawniony jest do głosowania we wskazany sposób ze wszystkich akcji posiadanych przez akcjonariusza. **Projekty uchwał, których podjęcie jest planowane w poszczególnych punktach porządku obrad, stanowią załącznik do ogłoszenia o zwołaniu Walnego Zgromadzenia Akcjonariuszy.**

**Zwracamy uwagę, że projekty uchwał załączone do niniejszej instrukcji mogą różnić się od projektów uchwał poddanych pod głosowanie na Walnym Zgromadzeniu. W celu uniknięcia wątpliwości co do sposobu głosowania pełnomocnika w takim przypadku, zalecamy określenie w rubryce "inne" sposobu postępowania pełnomocnika w powyższej sytuacji.** 

Podpis mocodawcy

**\_\_\_\_\_\_\_\_\_\_\_\_\_\_\_\_\_\_\_\_\_\_\_\_\_\_\_\_\_\_\_\_\_\_\_\_\_\_**